# **apiron Documentation**

*Release 7.1.0.post3*

**Ithaka Harbors, Inc.**

**Jun 20, 2023**

# **CONTENTS**

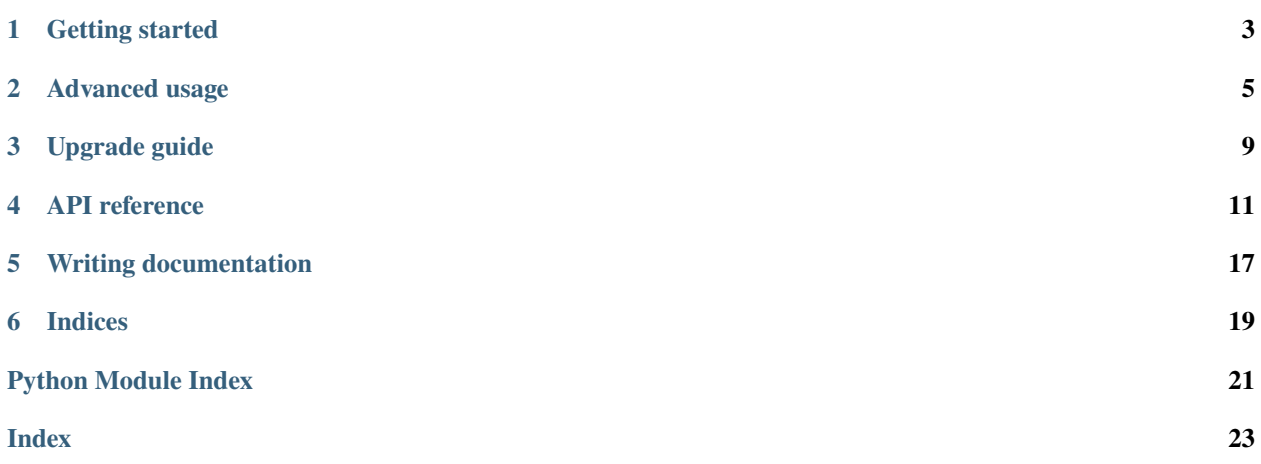

apiron ("API" + "iron") is a Python wrapper for interacting with RESTful APIs

**Tip:** Read the *[upgrade guide](#page-12-0)* to make sure you're prepared for the latest version of apiron.

Welcome to the documentation for apiron! You can use this documentation to orient yourself to the codebase, search broadly for existing functionality, or look up the expectations for specific classes and methods.

As with all documentation, this is a living, breathing beast. If you notice something undocumented or misdocumented, feel free to change it in a pull request!

### **GETTING STARTED**

<span id="page-6-0"></span>The goal of apiron is to get you up and running quickly, consuming a service with little initial configuration while allowing for granular customization. The declarative nature of this setup makes the shape of services and their endpoints more obvious than placing those details in one-off calls.

The minimum possible configuration requires a bit of information about the service.

# **1.1 Defining a service**

A service definition requires a domain and one or more endpoints with which to interact:

```
from apiron import JsonEndpoint, Service
class GitHub(Service):
   domain = 'https://api.github.com'
   user = JsonEndpoint(path='/users/{username}')
   repo = JsonEndpoint(path='/repos/{org}/{repo}')
```
### **1.2 Interacting with a service**

Once your service definition is in place, you can interact with its endpoints in an SDK-like manner:

```
response = GitHub.user(username='defunkt')
# {"name": "Chris Wanstrath", ...}
response = GitHub.repo(org='github', repo='hub')
# {"description": "hub helps you win at git.", ...}
```
# **1.3 Next steps**

Now that you're a seasoned pro, explore the *[advanced usage](#page-8-0)*!

**TWO**

### **ADVANCED USAGE**

<span id="page-8-0"></span>[httpbin.org](https://httpbin.org) is a great testing tool for various situations you may run into when interacting with RESTful services. Let's define a [Service](#page-14-1) that points at [httpbin.org](https://httpbin.org) and hook up a few interesting endpoints.

# **2.1 Service and endpoints**

```
# test_service.py
from apiron import Endpoint, JsonEndpoint, Service, StreamingEndpoint
class HttpBin(Service):
   domain = 'https://httpbin.org'
   getter = JsonEndpoint(path='/get')
   poster = JsonEndpoint(path='/post', default_method='POST')
   status = Endpoint(path=' / status / {status_{code}}/')anything = JsonEndpoint(path='/anything/{anything}')
   slow = JsonEndpoint(path='/delay/5')streamer = StreamingEndpoint(path='/stream/{num_lines}')
```
# **2.2 Using all the features**

```
import requests
from apiron import Timeout
from test_service import HttpBin
# A normal old GET call
HttpBin.getter(params={'foo': 'bar'})
# A normal old POST call
HttpBin.poster(data={'foo': 'bar'})
# A GET call with parameters formatted into the path
HttpBin.anything(anything=42)
# A GET call with a 500 response, raises RetryError since we successfully tried but got␣
 ˓→a bad response (continues on next page)
```
(continued from previous page)

```
try:
   HttpBin.status(status_code=500)
except requests.exceptions.RetryError:
   pass
# A GET call to a slow endpoint, raises ConnectionError since our connection failed
try:
   HttpBin.slow()
except requests.exceptions.ConnectionError:
   pass
# A GET call to a slow endpoint with a longer timeout
HttpBin.slow(
   timeout_spec=Timeout(connection_timeout=1, read_timeout=6)
)
# A streaming response
response = HttpBin.streamer(num_lines=20)
for chunk in response:
   print(chunk)
```
# **2.3 Service discovery**

You may want to interact with a service whose name is known but whose hosts are resolved via another application. Here is an example where the resolver application always resolves to https://www.google.com for the host.

```
from apiron import DiscoverableService
class Eureka:
   @staticmethod
   def resolve(service_name):
       hosts = ... # get host list from Eureka
class AuthenticationService(DiscoverableService):
   service_name = 'authentication-service'
   host_resolver_class = Eureka
   auth = Endpoint(path='/auth')response = AuthenticationService.auth(data={'user': 'Gandalf', 'password': 'Mellon'})
```
An application may wish to use a load balancer application or a more complex service discovery mechanism (like Netflix's [Eureka\)](https://github.com/Netflix/eureka) to resolve the hostnames of a given service.

# **2.4 Workflow consistency**

It's common to have an existing [requests.Session](https://docs.python-requests.org/en/latest/api/#requests.Session) object you'd like to use to make additional requests. This is enabled in apiron with the session argument to an endpoint call. The passed in session object will be used to send the request. This is useful for workflows where cookies or other information need to persist across multiple calls.

It's often more useful in logs to know which module initiated the code doing the logging. apiron allows for an existing logger object to be passed to an endpoint call using the logger argument so that logs will indicate the caller module rather than [apiron.client](#page-18-0).

### **THREE**

# **UPGRADE GUIDE**

<span id="page-12-0"></span>This document will guide you through upgrading from *apiron* 2.X versions to *apiron* 3.X.

# **3.1 Replacing** ServiceCaller **usage**

As of version 2.3.0, instantiating a service class and passing it to ServiceCaller.call is no longer necessary. In 3.X, ServiceCaller has been removed altogether (though its behaviors are still in the [apiron.client](#page-18-0) module). Replace calls to ServiceCaller.call with the more semantic SomeService.some\_endpoint:

```
# Before
from apiron.client import ServiceCaller
from apiron.service.base import Service
from apiron.endpoint import JsonEndpoint
class GitHub(Service):
    domain = 'https://api.github.com'
    user = JsonEndpoint(path='/users/{username}')
    \texttt{repo} = \texttt{IsonEndpoint}(\texttt{path='} / \texttt{repos} / \{org\} / \{repo\}')GITHUB = Github()defunkt = ServiceCaller.call(GITHUB, GITHUB.user, path_kwargs={'username', 'defunkt'})
# After
from apiron.service.base import Service
from apiron.endpoint import JsonEndpoint
class GitHub(Service):
    domain = 'https://api.github.com'
    user = JsonEndpoint(path='/users/ {username}')\texttt{repo} = \texttt{IsonEndpoint}(\texttt{path='} / \texttt{repos} / \{org\} / \{repo\}')defunkt = GitHub.user(path_kwargs={'username', 'defunkt'})
```
# **3.2 Simplifying imports**

As of version 2.4.0, most classes are available as top-level imports from the apiron package:

```
# Before
from apiron.service.base import Service
from apiron.endpoint import JsonEndpoint
# After
from apiron import Service, JsonEndpoint
```
# **3.3 Simplifying endpoint path placeholders**

As of version 2.5.0, path\_kwargs is no longer necessary; just pass path fillers as additional keyword arguments:

```
# Before
defunkt = GitHub.user(path_kwargs={'username', 'defunkt'})
# After
defunkt = GitHub.user(username='defunkt')
```
# **3.4 Summary**

Prepare for apiron 3.X by installing apiron 2.5+ and doing the following:

- Replace ServiceCaller.call with the more direct SomeService.some\_endpoint
- Import classes from apiron directly
- Replace path\_kwargs with direct keyword arguments

### **FOUR**

### **API REFERENCE**

### <span id="page-14-6"></span><span id="page-14-4"></span><span id="page-14-0"></span>**4.1 Services**

#### <span id="page-14-1"></span>class apiron.service.base.Service

Bases: apiron.service.base.ServiceBase

A base class for low-level services.

A service has a domain off of which one or more endpoints stem.

#### classmethod get\_hosts()  $\rightarrow$  [List\[](https://docs.python.org/3/library/typing.html#typing.List)[str\]](https://docs.python.org/3/library/stdtypes.html#str)

The fully-qualified hostnames that correspond to this service. These are often determined by asking a load balancer or service discovery mechanism.

**Returns** The hostname strings corresponding to this service

#### **Return type** [list](https://docs.python.org/3/library/stdtypes.html#list)

#### <span id="page-14-5"></span>class apiron.service.discoverable.DiscoverableService

Bases: apiron.service.base.ServiceBase

A Service whose hosts are determined via a host resolver. A host resolver is any class with a resolve() method that takes a service name as its sole argument and returns a list of host names that correspond to that service.

#### classmethod get\_hosts()  $\rightarrow$  [List\[](https://docs.python.org/3/library/typing.html#typing.List)[str\]](https://docs.python.org/3/library/stdtypes.html#str)

The fully-qualified hostnames that correspond to this service. These are often determined by asking a load balancer or service discovery mechanism.

**Returns** The hostname strings corresponding to this service

**Return type** [list](https://docs.python.org/3/library/stdtypes.html#list)

### <span id="page-14-3"></span>**4.2 Endpoints**

<span id="page-14-2"></span>class apiron.endpoint.Endpoint(*path: [str](https://docs.python.org/3/library/stdtypes.html#str) = '/'*, *default\_method: [str](https://docs.python.org/3/library/stdtypes.html#str) = 'GET'*, *default\_params: [Optional](https://docs.python.org/3/library/typing.html#typing.Optional)[\[Dict](https://docs.python.org/3/library/typing.html#typing.Dict)[\[str,](https://docs.python.org/3/library/stdtypes.html#str) [Any\]](https://docs.python.org/3/library/typing.html#typing.Any)] = None*, *required\_params: [Optional](https://docs.python.org/3/library/typing.html#typing.Optional)[\[Iterable](https://docs.python.org/3/library/typing.html#typing.Iterable)[\[str\]](https://docs.python.org/3/library/stdtypes.html#str)] = None*, *return\_raw\_response\_object: [bool](https://docs.python.org/3/library/functions.html#bool) = False*, *timeout\_spec: [Optional\[](https://docs.python.org/3/library/typing.html#typing.Optional)*[apiron.client.Timeout](#page-18-1)*] = None*, *retry\_spec: [Optional](https://docs.python.org/3/library/typing.html#typing.Optional)[\[urllib3.util.retry.Retry\]](https://urllib3.readthedocs.io/en/latest/reference/urllib3.util.html#urllib3.util.Retry) = None*)

#### Bases: [object](https://docs.python.org/3/library/functions.html#object)

A basic service endpoint that responds with the default Content-Type for that endpoint

#### **Parameters**

- <span id="page-15-1"></span>• **path**  $(str)$  $(str)$  $(str)$  – The URL path for this endpoint, without the protocol or domain
- default\_method  $(str)$  $(str)$  $(str)$  (Default 'GET') The default method to use when calling this endpoint.
- default\_params  $(dict)$  $(dict)$  $(dict)$  The default parameters to use when calling this endpoint. Useful when an endpoint always or most often needs a base set of parameters supplied.
- required\_params An iterable of required parameter names. Calling an endpoint without its required parameters raises an exception.
- return\_raw\_response\_object ([bool](https://docs.python.org/3/library/functions.html#bool)) Whether to return a requests. Response object or call [format\\_response\(\)](#page-15-0) on it first. This can be overridden when calling the endpoint. (Default False)
- **timeout\_spec** ([Timeout](#page-18-1)) (optional) An override of the timeout behavior for calls to this endpoint. (default None)
- retry\_spec ([urllib3.util.retry.Retry](https://urllib3.readthedocs.io/en/latest/reference/urllib3.util.html#urllib3.util.Retry)) (optional) An override of the retry behavior for calls to this endpoint. (default None)

<span id="page-15-0"></span>format\_response(*response: [requests.models.Response](https://docs.python-requests.org/en/latest/api/#requests.Response)*) → [Union\[](https://docs.python.org/3/library/typing.html#typing.Union)[str,](https://docs.python.org/3/library/stdtypes.html#str) [Dict\[](https://docs.python.org/3/library/typing.html#typing.Dict)[str,](https://docs.python.org/3/library/stdtypes.html#str) [Any\]](https://docs.python.org/3/library/typing.html#typing.Any), [Iterable](https://docs.python.org/3/library/typing.html#typing.Iterable)[\[bytes\]](https://docs.python.org/3/library/stdtypes.html#bytes)]

Extracts the appropriate type of response data from a [requests.Response](https://docs.python-requests.org/en/latest/api/#requests.Response) object

**Parameters response** ([requests](https://docs.python-requests.org/en/latest/api/#module-requests). Response) – The original response from requests

**Returns** The response's text content

**Return type** [str](https://docs.python.org/3/library/stdtypes.html#str)

#### get\_formatted\_path(*\*\*kwargs*) → [str](https://docs.python.org/3/library/stdtypes.html#str)

Format this endpoint's path with the supplied keyword arguments

**Returns** The fully-formatted path

#### **Return type** [str](https://docs.python.org/3/library/stdtypes.html#str)

```
get_merged_params(Optional[Dict[str,Any] = None) \rightarrowDict[str, Any]
```
Merge this endpoint's default parameters with the supplied parameters

**Parameters** supplied\_params  $(dict) - A$  $(dict) - A$  $(dict) - A$  dictionary of query parameter, value pairs

**Returns** A dictionary of this endpoint's default parameters, merged with the supplied parameters. Any default parameters which have a value supplied are overridden.

#### **Return type** [dict](https://docs.python.org/3/library/stdtypes.html#dict)

**Raises** apiron.exceptions.UnfulfilledParameterException – When a required parameter for this endpoint is not a default param and is not supplied by the caller

#### property path\_placeholders: List[\[str\]](https://docs.python.org/3/library/stdtypes.html#str)

The formattable placeholders from this endpoint's path, in the order they appear.

Example:

```
>>> endpoint = Endpoint(path='/api/{foo}/{bar}')
>>> endpoint.path_placeholders
['foo', 'bar']
```
#### property required\_headers: Dict[\[str,](https://docs.python.org/3/library/stdtypes.html#str) Any]

Generates the headers that must be sent to this endpoint based on its attributes

**Returns** Header name, header value pairs

#### **Return type** [dict](https://docs.python.org/3/library/stdtypes.html#dict)

<span id="page-16-1"></span>class apiron.endpoint.JsonEndpoint(*\*args*, *path: [str](https://docs.python.org/3/library/stdtypes.html#str) = '/'*, *default\_method: [str](https://docs.python.org/3/library/stdtypes.html#str) = 'GET'*, *default\_params: [Optional](https://docs.python.org/3/library/typing.html#typing.Optional)[\[Dict](https://docs.python.org/3/library/typing.html#typing.Dict)[\[str,](https://docs.python.org/3/library/stdtypes.html#str) [Any\]](https://docs.python.org/3/library/typing.html#typing.Any)] = None*, *required\_params: [Optional](https://docs.python.org/3/library/typing.html#typing.Optional)[\[Iterable](https://docs.python.org/3/library/typing.html#typing.Iterable)[\[str\]](https://docs.python.org/3/library/stdtypes.html#str)] = None*, *preserve\_order: [bool](https://docs.python.org/3/library/functions.html#bool) = False*)

Bases: [apiron.endpoint.endpoint.Endpoint](#page-14-2)

An endpoint that returns application/json

#### **Parameters**

- **path**  $(str)$  $(str)$  $(str)$  The URL path for this endpoint, without the protocol or domain
- default\_method  $(str)$  $(str)$  $(str)$  (Default 'GET') The default method to use when calling this endpoint.
- default\_params  $(dict)$  $(dict)$  $(dict)$  The default parameters to use when calling this endpoint. Useful when an endpoint always or most often needs a base set of parameters supplied.
- required\_params An iterable of required parameter names. Calling an endpoint without its required parameters raises an exception.
- return\_raw\_response\_object ([bool](https://docs.python.org/3/library/functions.html#bool)) Whether to return a requests. Response object or call [format\\_response\(\)](#page-16-0) on it first. This can be overridden when calling the endpoint. (Default False)
- timeout\_spec ([Timeout](#page-18-1)) (optional) An override of the timeout behavior for calls to this endpoint. (default None)
- retry\_spec  $(ur11ib3.uti1.returnv.Return) (optional)$  An override of the retry behavior for calls to this endpoint. (default None)

#### <span id="page-16-0"></span>format\_response(*response*) → [Dict](https://docs.python.org/3/library/typing.html#typing.Dict)[\[str,](https://docs.python.org/3/library/stdtypes.html#str) [Any\]](https://docs.python.org/3/library/typing.html#typing.Any)

Extracts JSON data from the response

**Parameters response** (*[requests.Response](https://docs.python-requests.org/en/latest/api/#requests.Response)*) – The original response from [requests](https://docs.python-requests.org/en/latest/api/#module-requests)

**Returns** The response's JSON content

**Return type** [dict](https://docs.python.org/3/library/stdtypes.html#dict) if preserve\_order is False

**Return type** [collections.OrderedDict](https://docs.python.org/3/library/collections.html#collections.OrderedDict) if preserve\_order is True

#### property required\_headers: Dict[\[str,](https://docs.python.org/3/library/stdtypes.html#str) [str\]](https://docs.python.org/3/library/stdtypes.html#str)

Generates the headers that must be sent to this endpoint based on its attributes

**Returns** Header name, header value pairs

#### **Return type** [dict](https://docs.python.org/3/library/stdtypes.html#dict)

class apiron.endpoint.StreamingEndpoint(*path: [str](https://docs.python.org/3/library/stdtypes.html#str) = '/'*, *default\_method: [str](https://docs.python.org/3/library/stdtypes.html#str) = 'GET'*, *default\_params:*

*[Optional](https://docs.python.org/3/library/typing.html#typing.Optional)[\[Dict\[](https://docs.python.org/3/library/typing.html#typing.Dict)[str,](https://docs.python.org/3/library/stdtypes.html#str) [Any\]](https://docs.python.org/3/library/typing.html#typing.Any)] = None*, *required\_params:*

*[Optional](https://docs.python.org/3/library/typing.html#typing.Optional)[\[Iterable\[](https://docs.python.org/3/library/typing.html#typing.Iterable)[str\]](https://docs.python.org/3/library/stdtypes.html#str)] = None*, *return\_raw\_response\_object: [bool](https://docs.python.org/3/library/functions.html#bool) = False*, *timeout\_spec: [Optional\[](https://docs.python.org/3/library/typing.html#typing.Optional)*[apiron.client.Timeout](#page-18-1)*] = None*, *retry\_spec: [Optional\[](https://docs.python.org/3/library/typing.html#typing.Optional)[urllib3.util.retry.Retry\]](https://urllib3.readthedocs.io/en/latest/reference/urllib3.util.html#urllib3.util.Retry) = None*)

Bases: [apiron.endpoint.endpoint.Endpoint](#page-14-2)

An endpoint that streams data incrementally

#### **Parameters**

• path  $(str)$  $(str)$  $(str)$  – The URL path for this endpoint, without the protocol or domain

- <span id="page-17-1"></span>• default\_method  $(str)$  $(str)$  $(str)$  – (Default 'GET') The default method to use when calling this endpoint.
- default\_params  $(dict)$  $(dict)$  $(dict)$  The default parameters to use when calling this endpoint. Useful when an endpoint always or most often needs a base set of parameters supplied.
- required\_params An iterable of required parameter names. Calling an endpoint without its required parameters raises an exception.
- return\_raw\_response\_object ([bool](https://docs.python.org/3/library/functions.html#bool)) Whether to return a requests. Response object or call [format\\_response\(\)](#page-17-0) on it first. This can be overridden when calling the endpoint. (Default False)
- timeout\_spec ([Timeout](#page-18-1)) (optional) An override of the timeout behavior for calls to this endpoint. (default None)
- retry\_spec  $(ur11ib3.util.retry.Retry) (optional) An override of the retry behavior$ for calls to this endpoint. (default None)

#### <span id="page-17-0"></span>format\_response(*response*) → [Iterable\[](https://docs.python.org/3/library/typing.html#typing.Iterable)[bytes\]](https://docs.python.org/3/library/stdtypes.html#bytes)

Stream response in chunks

```
Parameters response (requests.Responserequests
```
**Returns** The response's content

**Return type** generator

class apiron.endpoint.StubEndpoint(*stub\_response: [Optional](https://docs.python.org/3/library/typing.html#typing.Optional)[\[Any\]](https://docs.python.org/3/library/typing.html#typing.Any) = None*, *\*\*kwargs*)

Bases: [apiron.endpoint.endpoint.Endpoint](#page-14-2)

A stub endpoint designed to return a pre-baked response

The intent is to allow for a service to be implemented before the endpoint is complete.

#### **Parameters**

• stub\_response – A pre-baked response or response-determining function. Prebaked response example: 'stub response' or {'stub': 'response'} A responsedetermining function may operate on any arguments provided to the client's call method. Example of a response-determining function:

```
def stub_response(**kwargs):
    if kwargs.get('params') and kwargs['params'].get('param_key') ==
˓→'param_value':
        return {'stub response': 'for param_key=param_value'}
    else:
        return {'default': 'response'}
```
• \*\***kwargs** – Arbitrary parameters that can match the intended real endpoint. These don't do anything for the stub but streamline the interface.

### <span id="page-18-2"></span><span id="page-18-0"></span>**4.3 Service client**

<span id="page-18-1"></span>class apiron.client.Timeout(*connection\_timeout*, *read\_timeout*)

Bases: [tuple](https://docs.python.org/3/library/stdtypes.html#tuple)

Create new instance of Timeout(connection\_timeout, read\_timeout)

property connection\_timeout

Alias for field number 0

#### property read\_timeout

Alias for field number 1

apiron.client.call(*service: apiron.Service*, *endpoint: apiron.Endpoint*, *method: Optional[\[str\]](https://docs.python.org/3/library/stdtypes.html#str) = None*, *session: Optional[\[requests.Session\]](https://docs.python-requests.org/en/latest/api/#requests.Session) = None*, *params: Optional[Dict[\[str,](https://docs.python.org/3/library/stdtypes.html#str) Any]] = None*, *data: Optional[Dict[\[str,](https://docs.python.org/3/library/stdtypes.html#str) Any]] = None*, *files: Optional[Dict[\[str,](https://docs.python.org/3/library/stdtypes.html#str) [str\]](https://docs.python.org/3/library/stdtypes.html#str)] = None*, *json: Optional[Dict[\[str,](https://docs.python.org/3/library/stdtypes.html#str) Any]] = None*, *headers: Optional[Dict[\[str,](https://docs.python.org/3/library/stdtypes.html#str) Any]] = None*, *cookies: Optional[Dict[\[str,](https://docs.python.org/3/library/stdtypes.html#str) Any]] = None*, *auth: Optional[Any] = None*, *encoding: Optional[\[str\]](https://docs.python.org/3/library/stdtypes.html#str) = None*, *retry\_spec: Optional[retry.Retry] = None*, *timeout\_spec: Optional[*[Timeout](#page-18-1)*] = None*, *logger: Optional[\[logging.Logger\]](https://docs.python.org/3/library/logging.html#logging.Logger) = None*, *allow\_redirects: [bool](https://docs.python.org/3/library/functions.html#bool) = True*, *return\_raw\_response\_object: Optional[\[bool\]](https://docs.python.org/3/library/functions.html#bool) = None*, *\*\*kwargs*)

#### **Parameters**

- service ([Service](#page-14-1)) The service that hosts the endpoint being called
- endpoint ([Endpoint](#page-14-2)) The endpoint being called
- method  $(str)$  $(str)$  $(str)$  The HTTP method to use for the call
- session (requests. Session) (optional) An existing session, useful for making many calls in a single session (default None)
- params  $(dict)$  $(dict)$  $(dict)$  (optional) GET parameters to send to the endpoint (default None)
- data  $(dict)$  $(dict)$  $(dict)$  (optional) POST data to send to the endpoint. A dict will be form-encoded, while a [str](https://docs.python.org/3/library/stdtypes.html#str) will be sent raw (default None)
- files ([dict](https://docs.python.org/3/library/stdtypes.html#dict)) (optional) Dictionary of 'filename': file-like-objects for multipart encoding upload. (default None)
- json  $(dict)$  $(dict)$  $(dict)$  (optional) A JSON-serializable dictionary that will be sent as the POST body (default None)
- headers  $(dict)$  $(dict)$  $(dict)$  HTTP Headers to send to the endpoint (default None)
- cookies  $(dict)$  $(dict)$  $(dict)$  Cookies to send to the endpoint (default None)
- auth An object suitable for the requests. Request object's auth argument
- encoding  $(str)$  $(str)$  $(str)$  The codec to use when decoding the response. Default behavior is to have requests guess the codec. (default None)
- retry\_spec ([urllib3.util.retry.Retry](https://urllib3.readthedocs.io/en/latest/reference/urllib3.util.html#urllib3.util.Retry)) (optional) An override of the retry behavior for this call. (default None)
- **timeout\_spec** ([Timeout](#page-18-1)) (optional) An override of the timeout behavior for this call. (default None)
- logger (logging. Logger) (optional) An existing logger for logging from the proper caller for better correlation
- allow\_redirects ([bool](https://docs.python.org/3/library/functions.html#bool)) (optional) Enable/disable GET/OPTIONS/POST/PUT/PATCH/DELETE/HEAD redirection (default True)
- return\_raw\_response\_object ([bool](https://docs.python.org/3/library/functions.html#bool)) Whether to return a requests. Response object or call format\_response() on it first. (Default False)
- \*\*kwargs Arguments to be formatted into the endpoint argument's path attribute

**Returns** The result of endpoint's format\_response()

**Return type** The type returned by endpoint's format\_response()

**Raises**

- requests.RetryError if retry threshold exceeded due to bad HTTP codes (default 500 range)
- [requests.ConnectionError](https://docs.python-requests.org/en/latest/api/#requests.ConnectionError) if retry threshold exceeded due to connection or request timeouts

# **FIVE**

# **WRITING DOCUMENTATION**

<span id="page-20-0"></span>Learn about *[developing these docs](#page-22-1)* themselves.

### **SIX**

### **INDICES**

<span id="page-22-0"></span>You can always find these features in the navigation menu.

- genindex
- modindex
- search

## <span id="page-22-1"></span>**6.1 Developing the apiron documentation**

These docs are built using [sphinx.](http://www.sphinx-doc.org/en/master/)

### **6.1.1 Developing**

If you have *tox* installed, you may build these docs by running *tox -e docs*. Otherwise, you can follow the instructions below to manually install dependencies and build the docs.

#### **Installation**

```
$ cd /path/to/apiron/
$ pyenv virtualenv 3.7.0 apiron # pick your favorite virtual environment tool
$ pyenv local apiron
(apiron) $ pip install -e .[docs]
```
#### **Building**

You can build or rebuild the static documentation using make:

```
$ cd /path/to/apiron/docs/
(apiron) $ make html
Running Sphinx v1.7.4
...
build succeeded.
The HTML pages are in _build/html.
```
If you'd instead like to have the docs rebuilt as you're changing them, you can watch for changes:

\$ cd /path/to/apiron/docs/ (apiron) \$ make watch [...] Serving on http://127.0.0.1:8000 [...] Start watching changes [...] Start detecting changes

# **PYTHON MODULE INDEX**

<span id="page-24-0"></span>a

apiron.client, [15](#page-18-0) apiron.endpoint, [11](#page-14-3) apiron.service.base, [11](#page-14-4) apiron.service.discoverable, [11](#page-14-5)

### **INDEX**

### <span id="page-26-0"></span>A

apiron.client module, [15](#page-18-2) apiron.endpoint module, [11](#page-14-6) apiron.service.base module, [11](#page-14-6) apiron.service.discoverable module, [11](#page-14-6)

# C

call() (*in module apiron.client*), [15](#page-18-2) connection\_timeout (*apiron.client.Timeout property*), [15](#page-18-2)

# D

DiscoverableService (*class in apiron.service.discoverable*), [11](#page-14-6)

# E

Endpoint (*class in apiron.endpoint*), [11](#page-14-6)

### F

format\_response() (*apiron.endpoint.Endpoint method*), [12](#page-15-1) format\_response() (*apiron.endpoint.JsonEndpoint method*), [13](#page-16-1) format\_response() (*apiron.endpoint.StreamingEndpoint method*), [14](#page-17-1)

# G

get\_formatted\_path() (*apiron.endpoint.Endpoint method*), [12](#page-15-1) get\_hosts() (*apiron.service.base.Service class method*), [11](#page-14-6) get\_hosts() (*apiron.service.discoverable.DiscoverableService class method*), [11](#page-14-6) get\_merged\_params() (*apiron.endpoint.Endpoint method*), [12](#page-15-1)

# J

JsonEndpoint (*class in apiron.endpoint*), [13](#page-16-1)

### M

```
module
    apiron.client, 15
    apiron.endpoint, 11
    apiron.service.base, 11
    apiron.service.discoverable, 11
```
### P

path\_placeholders (*apiron.endpoint.Endpoint property*), [12](#page-15-1)

### R

read\_timeout (*apiron.client.Timeout property*), [15](#page-18-2) required\_headers (*apiron.endpoint.Endpoint property*), [12](#page-15-1) required\_headers (*apiron.endpoint.JsonEndpoint property*), [13](#page-16-1)

### S

Service (*class in apiron.service.base*), [11](#page-14-6) StreamingEndpoint (*class in apiron.endpoint*), [13](#page-16-1) StubEndpoint (*class in apiron.endpoint*), [14](#page-17-1)

### T

Timeout (*class in apiron.client*), [15](#page-18-2)